## this is the text field

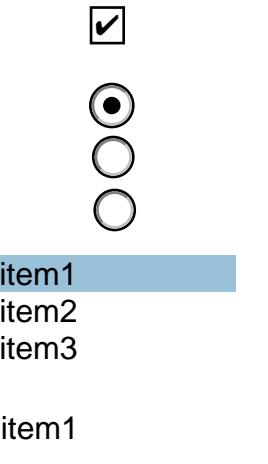

**Button**